# **Bevor Sie beginnen … 4**

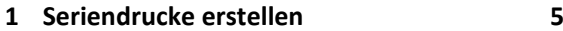

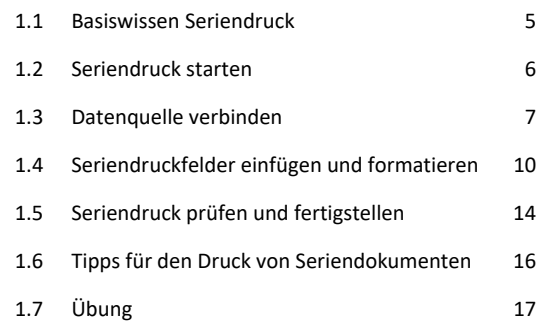

## **2 Anwendungsbeispiele 18**

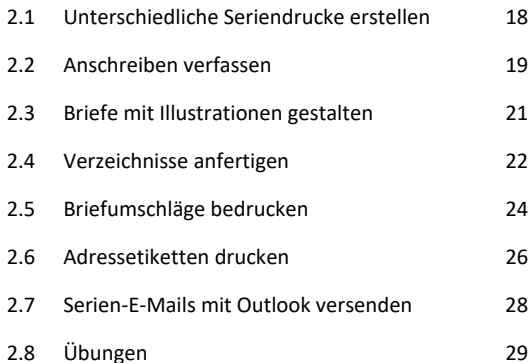

### **3 Datensätze sortieren und filtern 31**

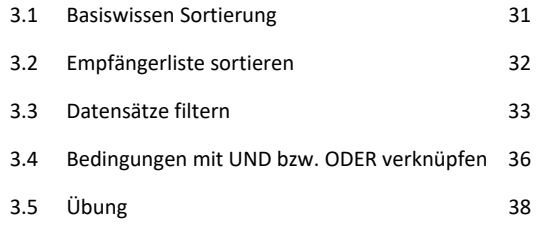

### **4 Regeln verwenden 39**

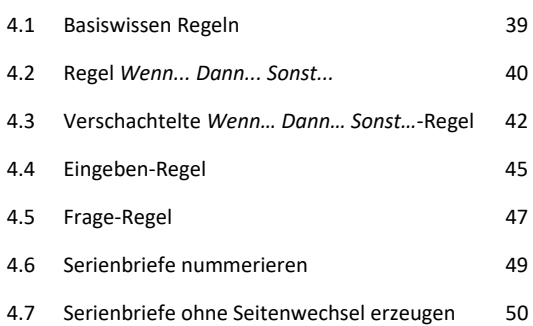

## **5 Felder nutzen 53** 5.1 Basiswissen Felder 53

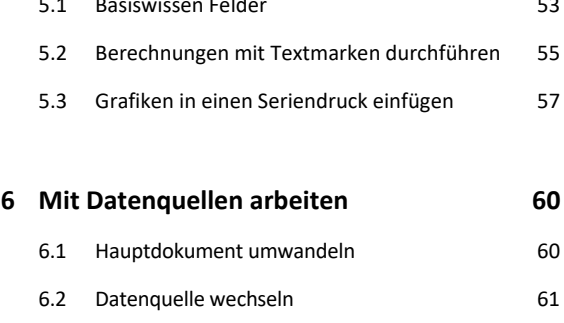

6.3 Datenquelle bearbeiten 62 6.4 Datenquellen ohne Steuersatz verwenden 63 6.5 Seriendruckfelder formatieren 64

### **Stichwortverzeichnis 65**